## Politechnika Krakowska im. Tadeusza Kościuszki

# Karta przedmiotu

obowiązuje studentów rozpoczynających studia w roku akademickim 2020/2021

Wydział Inżynierii Lądowej

Kierunek studiów: Budownictwo Profil: Ogólnoakademicki Profil: Ogólnoakademicki Profil: Ogólnoakademicki

Forma sudiów: stacjonarne 
Kod kierunku: BUD

Stopień studiów: II

Specjalności: Konstrukcje budowlane i inżynierskie (profil: Konstrukcje budowlane),Konstrukcje budowlane i inżynierskie (profil: Mosty i budowle podziemne)

#### 1 Informacje o przedmiocie

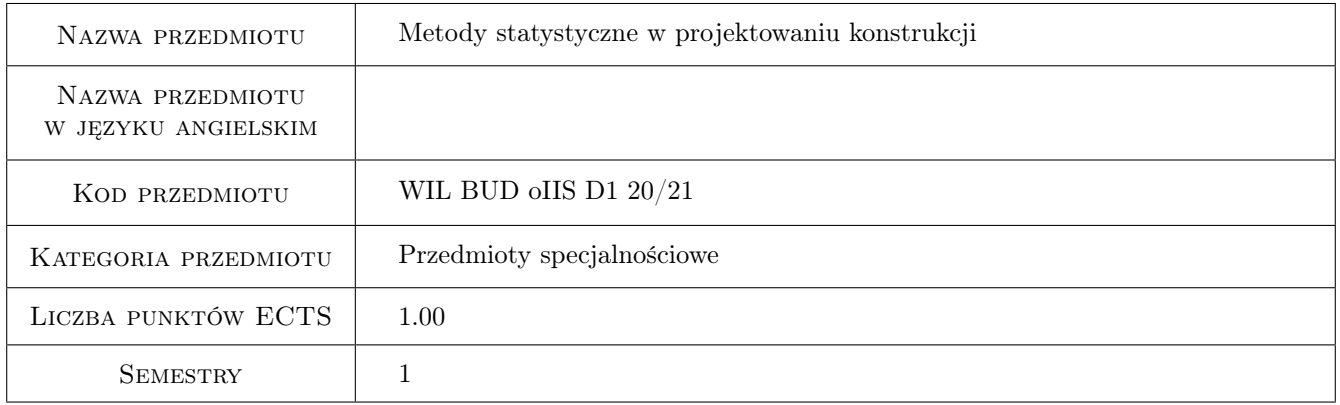

### 2 Rodzaj zajęć, liczba godzin w planie studiów

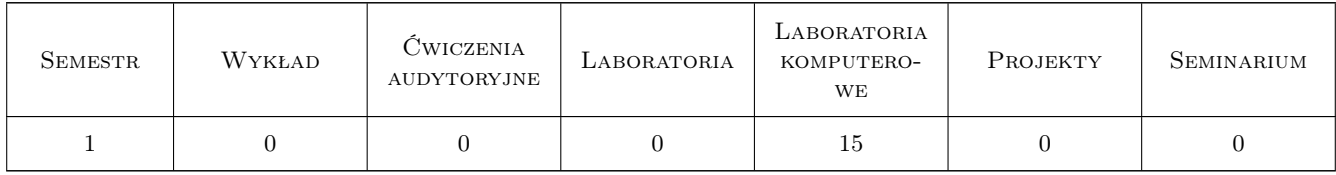

#### 3 Cele przedmiotu

Cel 1 Przekazanie wiedzy potrzebnej do zrozumienia i stosowania metod statystycznych w projektowaniu konstrukcji budowlanych. Zdobyta wiedza i umiejętności przygotowują studenta do uczestnictwa w badaniach naukowych.

## 4 Wymagania wstępne w zakresie wiedzy, umiejętności i innych **KOMPETENCJI**

1 Wiedza z zakresu matematyki zgodna z efektami kształcenia na studiach I stopnia, kierunek budownictwo WIL PK.

#### 5 Efekty kształcenia

- EK1 Wiedza Student zna i rozumie metody statystyczne wykorzystywane w analizie konstrukcji budowlanych.
- EK2 Umiejętności Student potrafi przeprowadzić estymację parametrów zmiennej losowej oraz dokonać weryfikacji wybranych hipotez statystycznych.
- EK3 Umiejętności Student potrafi przeprowadzić analizę regresji i korelacji.
- EK4 Umiejętności Student potrafi wykorzystywać metody symulacyjne w analizie konstrukcji.
- EK5 Kompetencje społeczne Student jest gotów do samodzielnej pracy i współpracy w zespole nad wyznaczonym zadaniem, formułowania i opisywania wyników własnych prac w sposób komunikatywny, ponoszenia odpowiedzialności za uzyskane wyniki swoich prac i ich interpretację.

### 6 Treści programowe

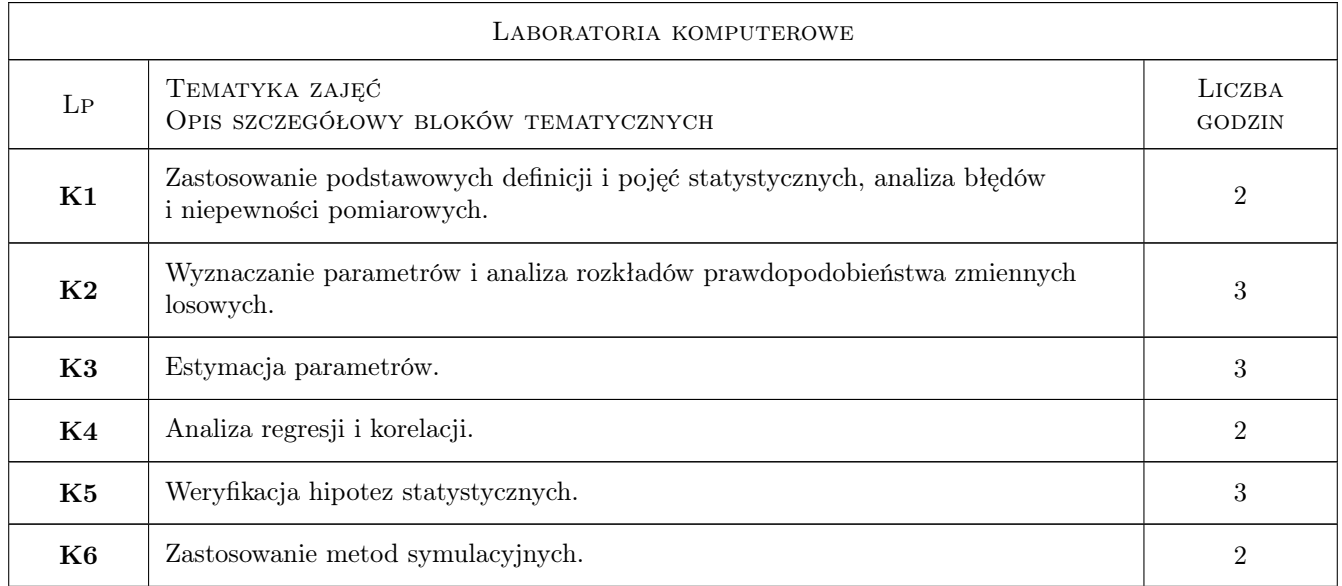

#### 7 Narzędzia dydaktyczne

- N1 Laboratoria komputerowe
- N2 Dyskusja
- N3 Konsultacje

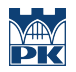

## 8 Obciążenie pracą studenta

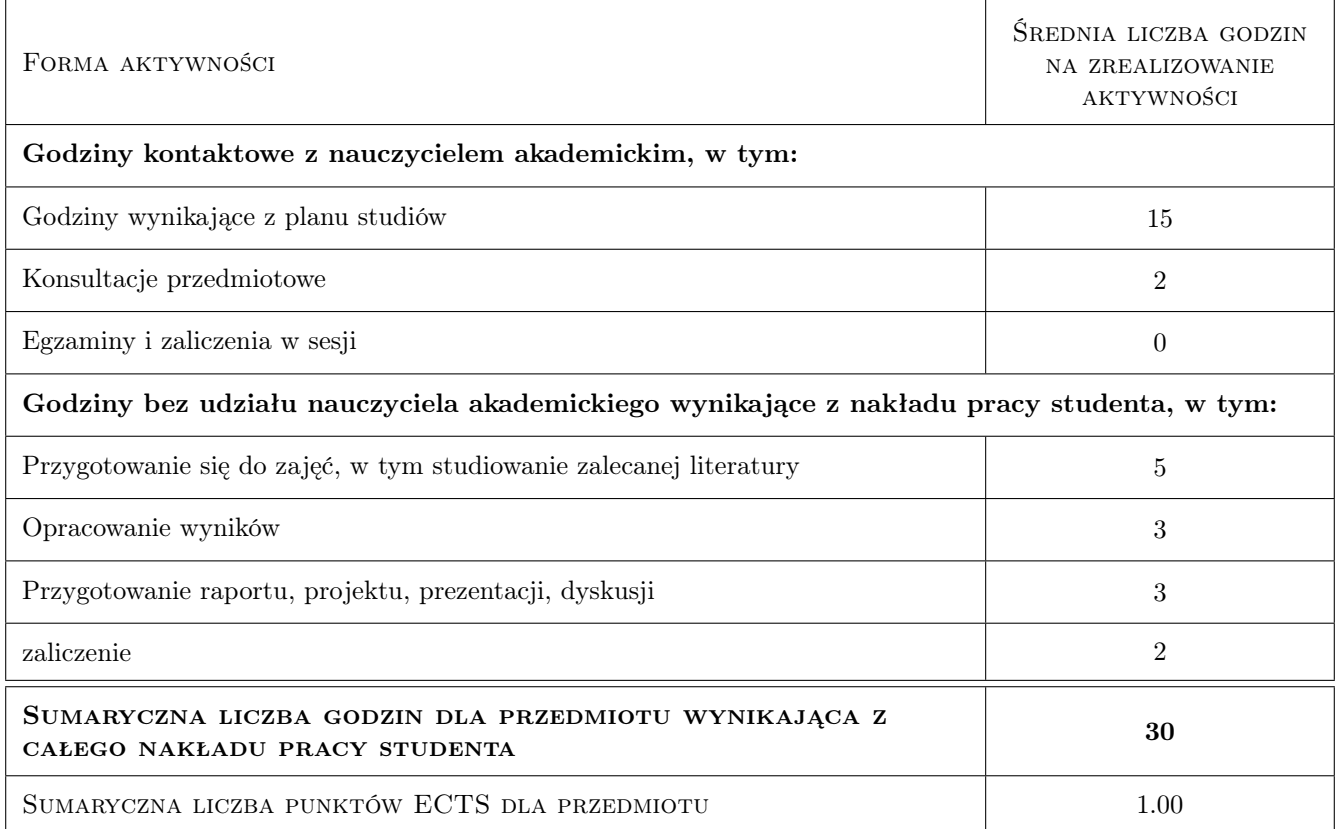

#### 9 Sposoby oceny

#### Ocena formująca

F1 Projekt indywidualny

#### Ocena podsumowująca

P1 Zaliczenie ustne

#### Kryteria oceny

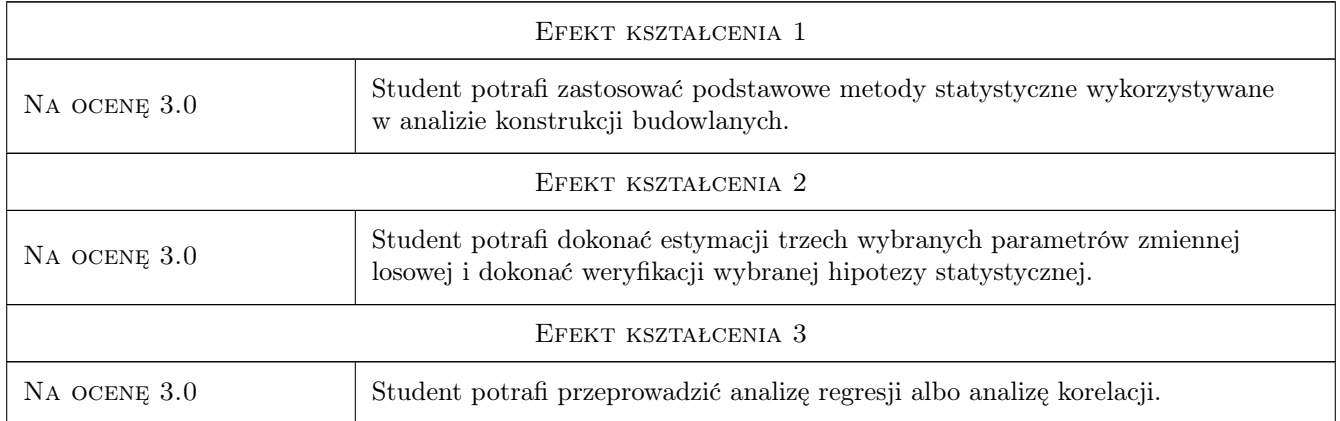

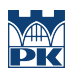

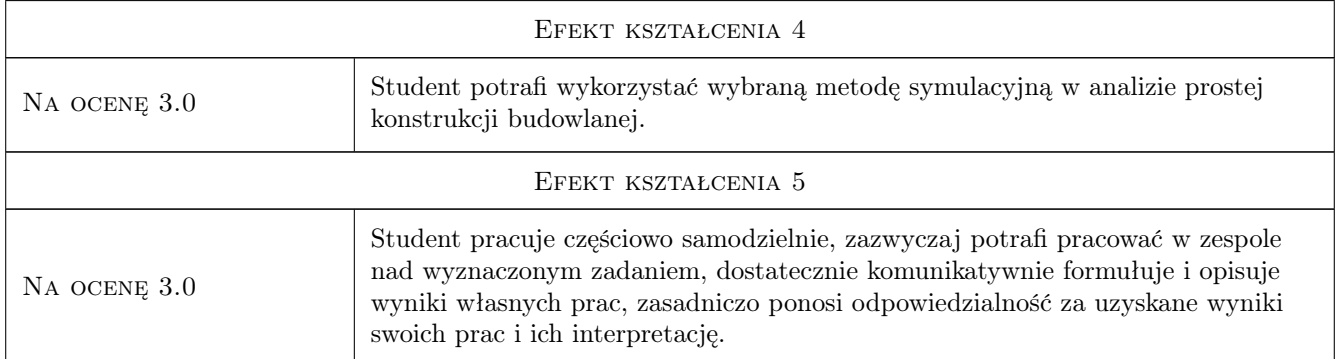

## 10 Macierz realizacji przedmiotu

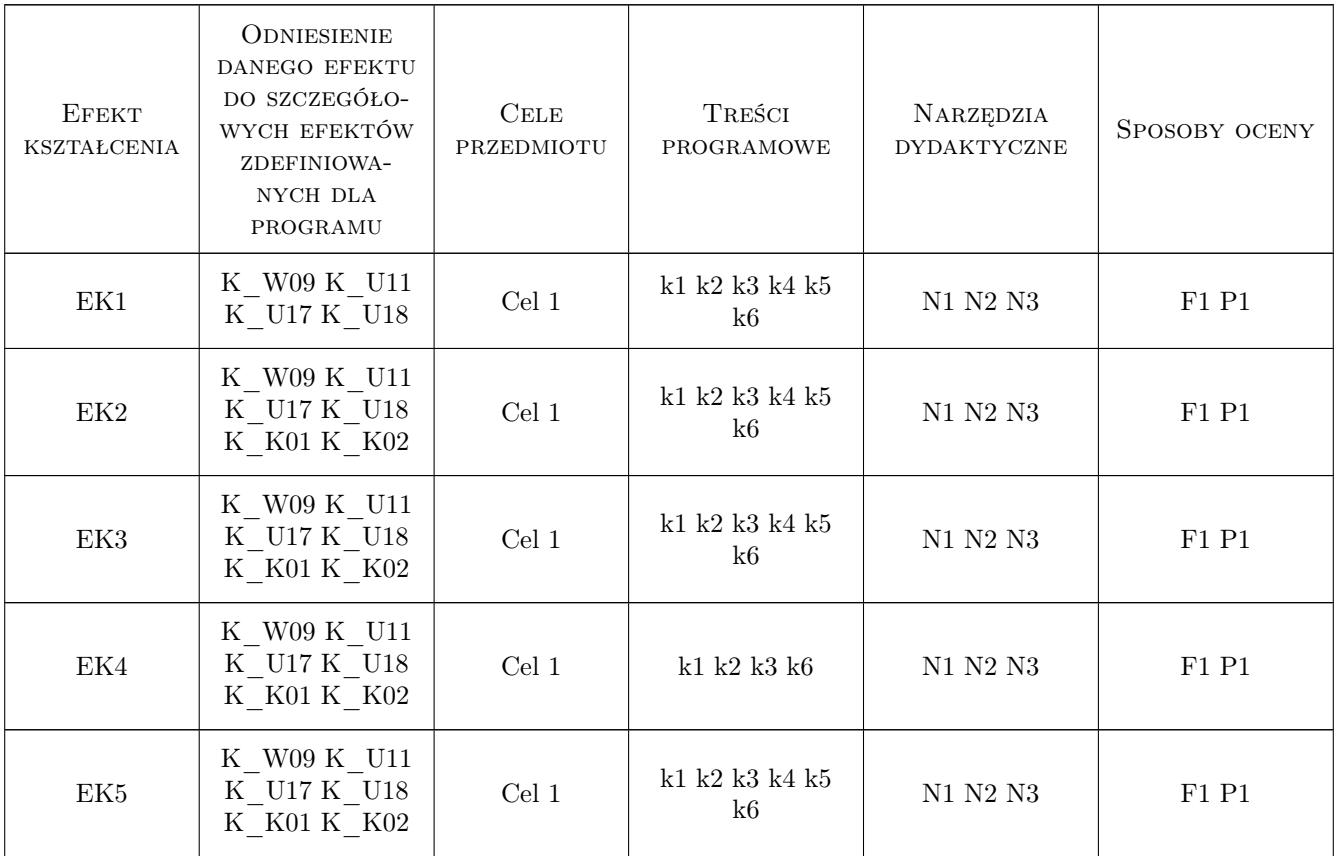

## 11 Wykaz literatury

Literatura podstawowa

[1 ] Greń J. — Statystyka matematyczna : modele i zadania, Warszawa, 1984, PWN

[2 ] Kotulski Z., Szczepiński W. — Rachunek błędów dla inżynierów, Warszawa, 2004, Wydawnictwo WNT

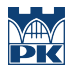

- [3 ] Luszniewicz A., Słaby T. Statystyka z pakietem komputerowym STATISTICA PL. Teoria i zastosowania, Warszawa, 2008, Wydawnictwo C.H.Beck
- [4 ] Zięba A. Analiza danych w naukach ścisłych i technice, Warszawa, 2013, PWN

#### 12 Informacje o nauczycielach akademickich

#### Osoba odpowiedzialna za kartę

dr inż. Izabela Tylek (kontakt: itylek@pk.edu.pl)

#### Osoby prowadzące przedmiot

1 dr hab. inż., prof. PK Mariusz Maślak (kontakt: )

- 2 dr inż. Izabela Tylek (kontakt: )
- 3 dr inż. Piotr Woźniczka (kontakt: )
- 4 dr inż. Paweł Żwirek (kontakt: )

#### 13 Zatwierdzenie karty przedmiotu do realizacji

(miejscowość, data) (odpowiedzialny za przedmiot) (dziekan)

PRZYJMUJĘ DO REALIZACJI (data i podpisy osób prowadzących przedmiot)

. . .